# **MOVIPACK**

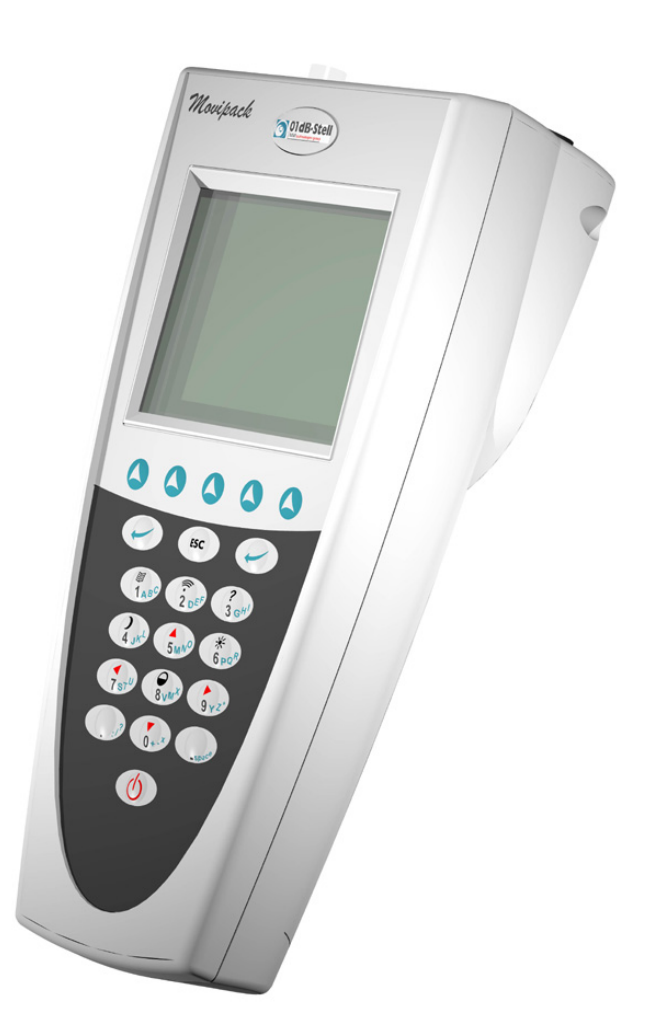

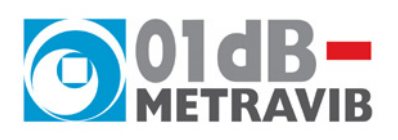

# **Fonction « Equilibrage » ANNEXES**

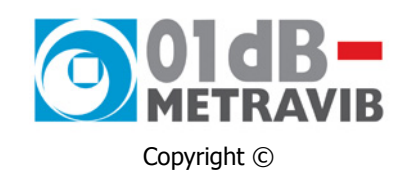

## **MOVIPACK**

Fonction « Equilibrage » : Annexes

#### Þ **[www.01db-metravib.com](http://www.01db-metravibstell.com/)**

 France : **[cherbourg@01db-metravib.com](mailto:cherbourg@01db-metravibstell.com)** Export : **[cms@01db-metravib.com](mailto:cms@01db-metravibstell.com)**

**01dB-Metravib Siège social / Service Export et Agence Centre - LYON**  200, chemin des Ormeaux F-69578 Limonest Cedex  $\bullet$  +33 4 72 52 48 00 +33 4 72 52 47 47

**Agence Nord - LILLE**  Les Charmilles 3 156, rue du 8 mai 1945 F-59650 Villeneuve d'Asq  $\bullet$  +33 3 20 34 44 44 +33 3 20 34 44 40

#### **Agence Ile de France - PARIS**

15 rue de Cadix F-75015 Paris  $\bullet$  +33 1 45 33 77 77 +33 1 45 33 77 73

**Agence Ouest - CHERBOURG**  ZI de Digulleville BP 701 F-50447 Beaumont Hague  $\text{m}$  +33 2 33 04 20 96 +33 2 33 94 29 77

**Agence Sud - AIX**  445, rue Ampère L'Etoile BP 376 F-13799 Aix-En-Provence Cedex 03  $\hat{=}$  +33 4 42 90 17 40 +33 4 42 90 17 66

**Agence Est - MULHOUSE**  Parc Technologique de la Mer Rouge 50, rue Marc Seguin F-68100 Mulhouse  $\bullet$  +33 3 89 32 91 81 **4 +33 3 89 32 80 64** 

Guide d'utilisation – Modifications des spécifications sans préavis

fr\_movipack\_fonction\_equilibrage\_annexes\_02.doc – Mise à jour : Juillet 2005

Ce document est la propriété de 01dB-Metravib. Toute communication, publicité, même partielle, est interdite sauf autorisation écrite du propriétaire.

### **TABLE DES MATIÈRES**

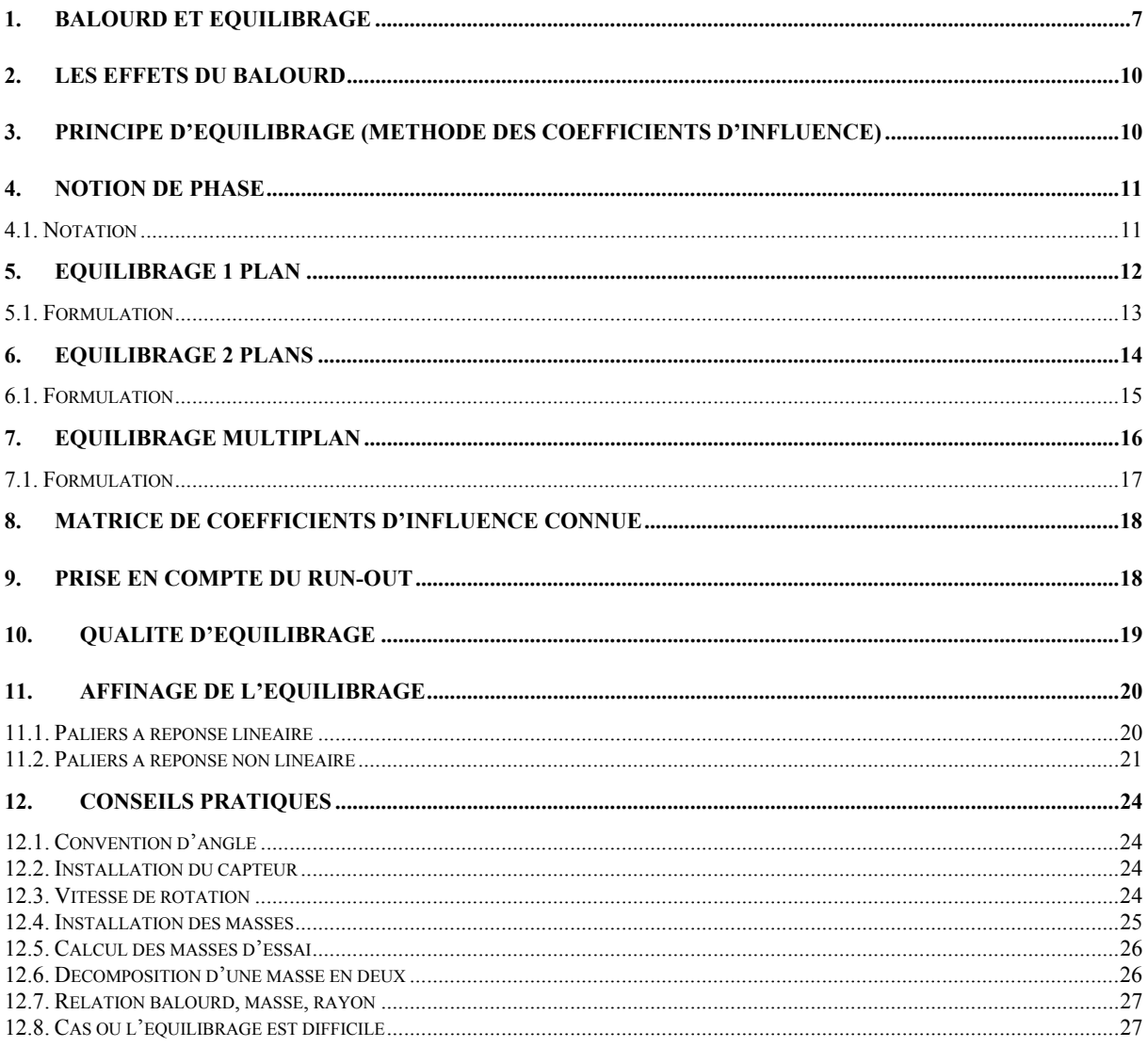

#### <span id="page-6-0"></span>**1. BALOURD ET EQUILIBRAGE**

C'est une des principales causes de vibration sur les machines tournantes qui est très connue de tous les automobilistes : lorsque vous faites changer les pneumatiques de votre voiture, il est très usuel de demander l'équilibrage des roues.

Si cette opération n'est pas faite, un « tremblement » très désagréable est ressenti dès que vous atteignez une vitesse élevée. Ceci est dû à un balourd, c'est-à-dire à une répartition irrégulière des masses autour de l'axe de rotation.

Exemple : considérons un disque

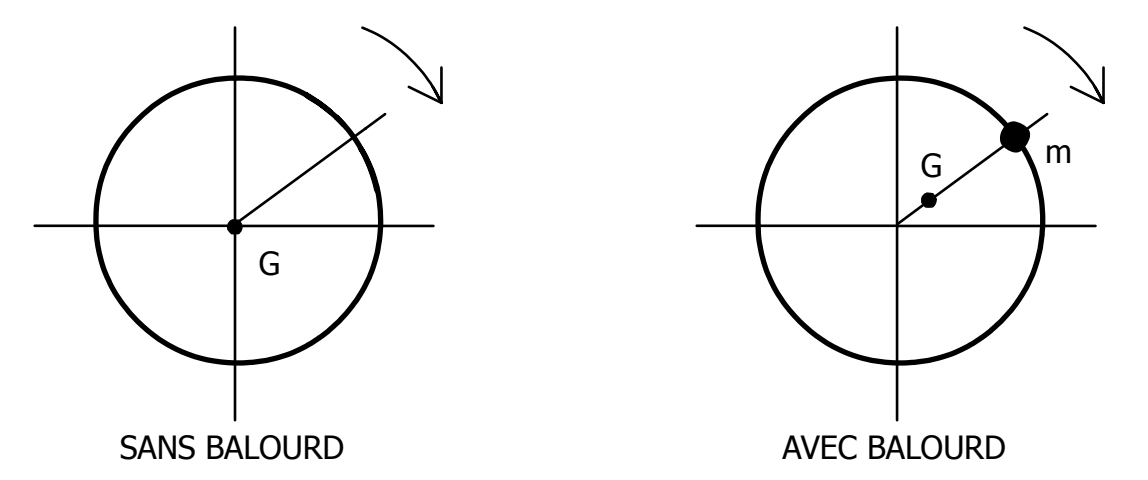

Lorsque le disque est sans balourd, son centre de gravité G coïncide exactement avec l'axe de rotation. Si une masse m est ajoutée en périphérie, on crée une irrégularité qui a pour effet de modifier la position du centre de gravité.

Plusieurs types d'anomalies peuvent engendrer un balourd :

- $\checkmark$  Défauts de conception ou de montage :
	- Tolérance trop large sur la cotation des pièces (excentricité, jeu…)
	- Asymétrie du montage des pièces (montage par clavette...)
- Vitesse de rotation proche d'une fréquence de résonance.
- $\checkmark$  Défauts de matériaux :
- Mauvaise homogénéité des matériaux utilisés (soufflure ou pailles dans la fonte, inclusions…)
- $\checkmark$  Défauts d'encrassement :
	- Si l'encrassement n'est pas uniforme sur le rotor, il sera source de balourd. De plus si le dépôt se détache, cela peut produire une augmentation brutale de l'effet.

La représentation de la figure 1 est une simplification. En effet, plusieurs défauts peuvent apparaître sur un même rotor. De plus, certains ne peuvent être localisés exactement comme étant une masse m fixée à un endroit précis du rotor. En effet, une corrosion est répartie de manière plus ou moins uniforme sur toute la surface.

Mais tous ces défauts ont pour effet de déplacer le centre de gravité G et, dans le cas du disque, il suffit d'ajouter une seule masse pour ramener le centre de gravité en coïncidence avec l'axe de rotation.

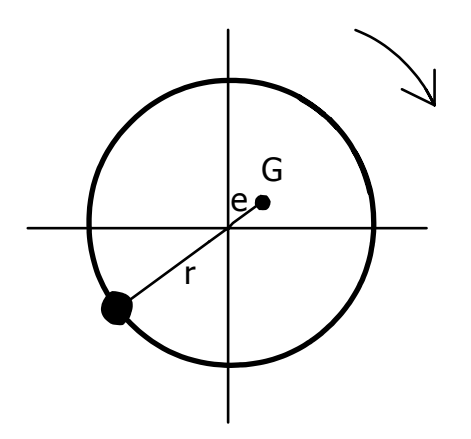

- Soit M : la masse du rotor.
	- E : l'excentricité, c'est à dire la distance entre le centre de gravité et l'axe de rotation.
	- R : le rayon sur lequel est installé la masse d'équilibrage (distance avec l'axe de rotation).
	- M : valeur de la masse d'équilibrage à ajouter.

$$
m = M \times \frac{e}{r} (1)
$$

Nous venons de voir que l'ajout d'une seule masse permet d'équilibrer un rotor plan (exemple : disque ventilateur…).

Dans le cas où le rotor a une longueur non négligeable, plusieurs types de balourds peuvent se produire et nous allons voir qu'en général deux masses sont nécessaires pour réaliser l'équilibrage.

Avant tout, il est nécessaire d'introduire une nouvelle notion.

Tout solide a tendance à tourner plus facilement autour d'un axe qui ne dépend que de la répartition de ces masses. Cet axe est appelé axe principal d'inertie. Il passe par le centre de gravité. Une toupie tourne autour d'un axe bien précis sans qu'elle soit guidée par des paliers. Il est bien plus facile de faire tourner un cylindre autour de son axe de symétrie qu'autour d'un axe proche de sa périphérie.

Un rotor est équilibré lorsque l'axe de rotation coïncide avec l'axe principal d'inertie. Tout ajout de balourd va changer la répartition des masses et donc modifier la position de l'axe principal d'inertie.

Dans les exemples ci-après, les axes sont représentés de la manière suivante :

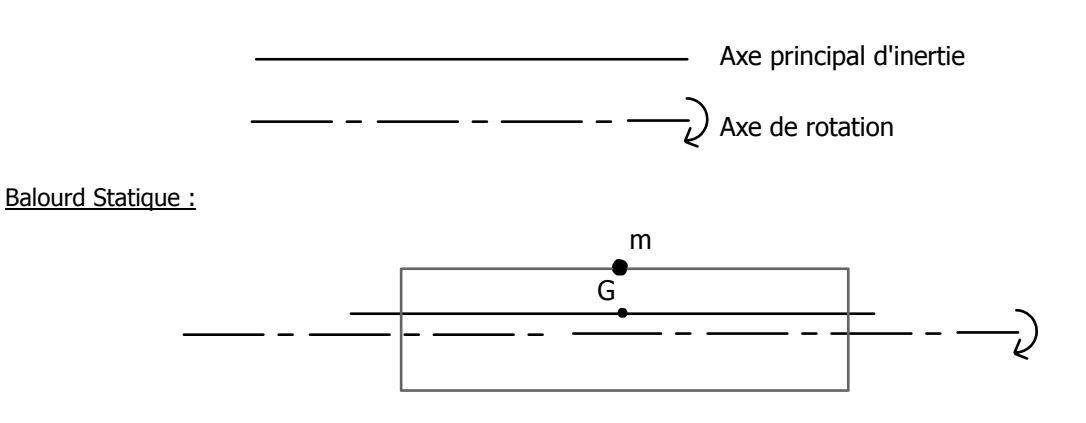

Le balourd est situé au milieu du rotor. Dans ce cas, une seule masse disposée diamétralement opposée au balourd permet d'équilibrer le rotor. Remarquons que l'axe principal d'inertie est parallèle à l'axe de rotation.

#### Couple de balourds :

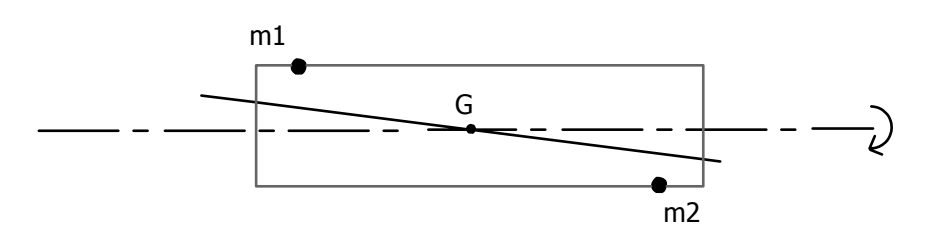

Le centre de gravité est bien sur l'axe de rotation, mais les deux axes ne coïncident pas. Il est nécessaire d'installer au minimum deux masses pour équilibrer ce rotor (par exemple deux masses diamétralement opposées  $\dot{a}$  m<sub>1</sub> et  $\dot{a}$  m<sub>2</sub>).

#### Balourd dynamique

C'est une combinaison des deux balourds ci-dessus :

Le centre de gravité n'est pas sur l'axe de rotation et cet axe n'est pas parallèle à l'axe principal d'inertie. Il faut en général deux masses pour rattraper ce type de déséquilibre.

#### Unité de balourd

Nous avons vu que l'ajout d'un balourd sur un rotor équilibré déplacait son centre de gravité d'une distance e appelée excentricité. La formule (1) nous permet d'écrire :

$$
e = \frac{1}{M} \times m \times r
$$

On voit que e est proportionnel à la masse m ajoutée et à la distance  $r$  la séparant de l'axe de rotation. Le balourd est exprimé comme étant le produit de ces deux quantités.

#### $B = m \times r$

C'est ainsi que le balourd est multiplié par deux si on met une masse 2 fois plus importante. Il en est de même si la distance entre la masse et l'axe de rotation est 2 fois plus grande.

Les unités usuelles pour exprimer cette grandeur sont :

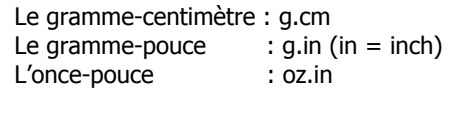

 $1 in = 2.54 cm$  $1 oz = 28.35 g$ 

#### <span id="page-9-0"></span>**2. LES EFFETS DU BALOURD**

Lorsqu'un rotor balourdé avec une masse m sur le rayon r et mis en rotation. Le palier est soumis à une force qui a l'expression suivante :

$$
F = m \cdot r \cdot \omega^2 (3)
$$

où ω représente la vitesse de rotation.

Cette force est la force centrifuge. Prenons encore l'exemple de l'automobiliste : lorsque vous prenez un virage ; c'est la force centrifuge qui vous tire vers l'extérieur du virage.

Dans la formule (3), le terme ω² signifie que cette force augmente avec le carré de la vitesse, c'est-à-dire que si la machine tourne 3 fois plus vite, la force F devient 9 fois plus grande. Ceci explique pourquoi les machines à grande vitesse de rotation sont très sensibles au balourd.

Cette force tourne à la même vitesse que le rotor et elle produit sur le palier des vibrations sinusoïdales qui sont à la même fréquence que la fréquence de rotation.

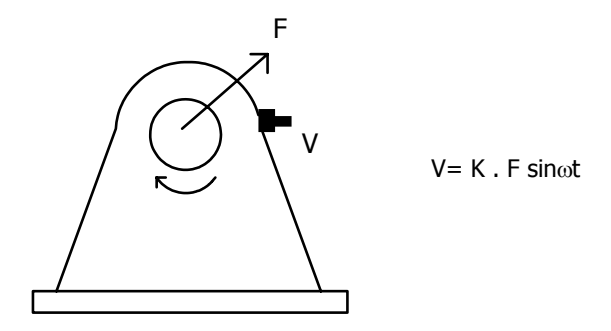

K : constante qui est fonction des caractéristiques du palier, de la position et de la vitesse de rotation.

#### **3. PRINCIPE D'EQUILIBRAGE (METHODE DES COEFFICIENTS D'INFLUENCE)**

Il n'est pas possible de mesurer directement la valeur d'un balourd. Mais par contre, il est facile de mesurer ses effets. Ainsi, en ajoutant un balourd B connu sur le rotor, on modifie la vibration du palier. On peut ainsi calculer une relation  $V = C \times B$  entre la vibration et le balourd avec :

$$
C=\frac{V_2-V_1}{B}\,
$$

 $V_2$  = Vibration avec balourd B (5)  $V_1$  = Vibration avec balourd B

C'est le coefficient d'influence qui lie le balourd à la vibration du palier. Connaissant la vibration, il est alors possible de déterminer le balourd à l'origine de celle-ci.

En reprenant les formules (3) et (4), on peut écrire :

 $C = K \omega^2$ 

On remarque que C dépend de la vitesse de rotation et du point où la mesure de vibration est prise (propriété de K).

#### <span id="page-10-0"></span>**4. NOTION DE PHASE**

La méthode présentée au chapitre précédent ne peut être utilisée avec une simple mesure d'amplitude de vibration. En fait, chaque mesure de vibration V est constituée d'une mesure d'amplitude v et d'une mesure de phase <sub>φ</sub>.

Pour introduire cette notion de phase, il est nécessaire de choisir sur le rotor un repère qui indiquera les positions angulaires des balourds.

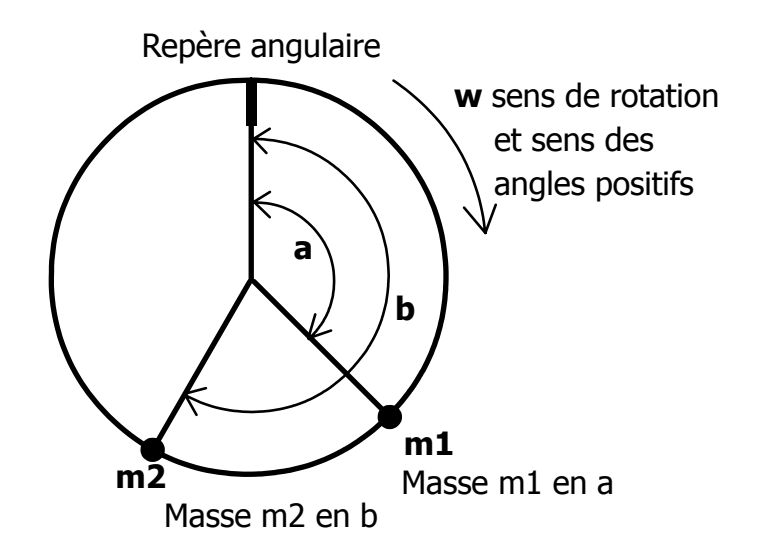

La position angulaire est la valeur de l'angle entre le rayon passant par le repère angulaire et le rayon passant par la masse et ce, pris dans le sens de rotation du rotor.

**REMARQUE** : cette convention de sens est celle du **MOVIPACK** et celle généralement utilisée. Attention, elle pourrait être différente sur d'autres matériels.

Les vibrations générées par les masses (m,a) et (m,b) auraient la même amplitude, mais seront déphasées l'une par rapport à l'autre.

#### *4.1. Notation*

Dans la suite la majorité des grandeurs utilisées sont des grandeurs vectorielles. Elles seront notées par une lettre majuscule.

Exemple :

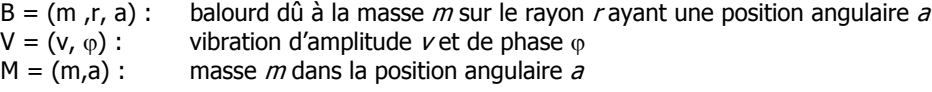

 Pour pouvoir mesurer la phase, il est nécessaire de connecter sur l'appareil de mesure un signal « top de tour ». Si le repère angulaire et le dispositif de top de tour ne sont pas alignés, cela n'aura aucune conséquence sur le résultat final de l'équilibrage.

#### <span id="page-11-0"></span>**5. EQUILIBRAGE 1 PLAN**

C'est le type d'équilibrage qu'il faut réaliser lorsque l'on a un rotor de type disque. Le critère habituellement utilisé est le suivant :

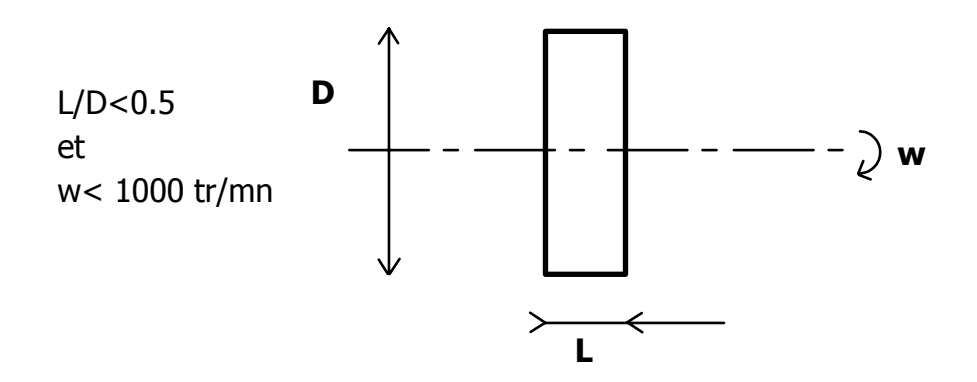

Si la vitesse de rotation est plus importante, il est conseillé de faire un équilibrage 2 plans.

Pour ce type d'équilibrage, il faut :

- 1 point de mesure
- 2 lancers : 1 à vide et 1 avec une masse d'essai
- 1 masse de correction

Le point de mesure sera situé sur le palier le plus sensible aux vibrations du rotor.

Les masses seront installées dans un plan le plus proche possible du plan médian.

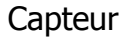

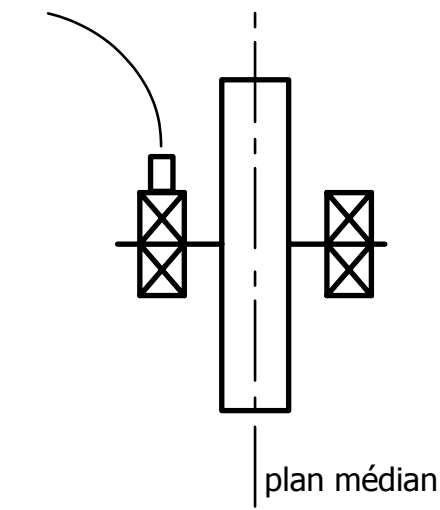

#### <span id="page-12-0"></span>*5.1. Formulation*

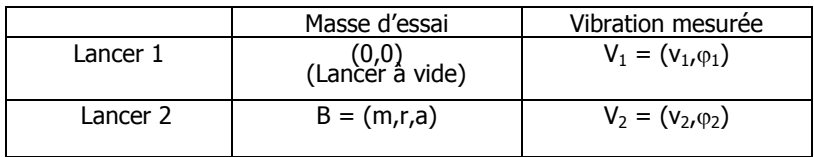

On peut écrire que l'ajout du balourd (m, r, a) produit une variation  $\triangle V = V_2 - V_1 = (\triangle v, \triangle \varphi)$ .

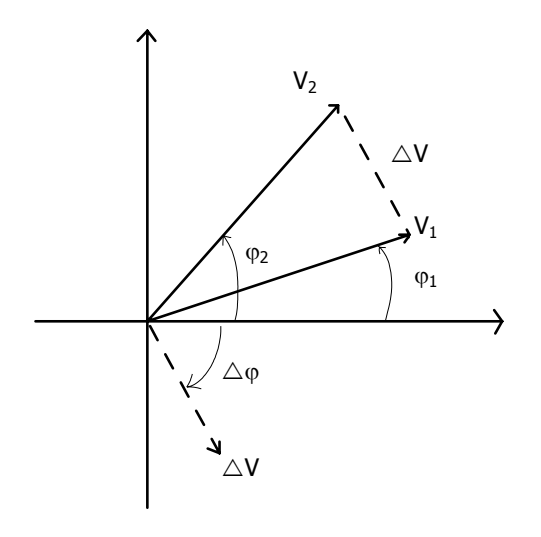

On peut alors calculer le coefficient d'influence C :

$$
C = \frac{\Delta V}{B} = \frac{(\Delta v, \Delta \varphi)}{(m, r, a)}
$$

Ce coefficient permet de calculer la valeur du balourd  $B_1$  qui crée la vibration  $V_1$ .

$$
B_1=\frac{\mathbf{V}_1}{\mathbf{C}}
$$

Le balourd  $B'_{1}$  qui permet d'équilibrer  $B_{1}$  est son opposé.

$$
B'_{1} = -B_{1} = -\frac{V_{1}}{C}
$$

$$
B'_{1} = -\frac{(m, r, a)}{(\Delta v, \Delta \varphi)} (v_{1}, \varphi_{1})
$$

 $\square$  Si la masse d'équilibrage  $m'_1$  créant le balourd B'<sub>1</sub> est installée à la même distance r de l'axe de rotation que la masse d'essai  $m$ , on peut ne plus tenir compte de la valeur de ce rayon :

$$
B'_{1} = (m_{1}.r, a_{1}) = -\frac{(m, r, a)}{(\Delta v, \Delta \varphi)}(v_{1}, \varphi_{1})
$$

<span id="page-13-0"></span>
$$
M'_{1} = (m'_{1}, a_{1}) = -\frac{(m, a)}{(\Delta v, \Delta \varphi)}(v_{1}, \varphi_{1})
$$

Cette simplification est utilisée dans la suite de ce document. S'il n'est pas possible de mettre la masse d'équilibrage sur un cercle de même rayon que la masse d'essai, d'effectuer la correction décrite dans le paragraphe 12.

#### **6. EQUILIBRAGE 2 PLANS**

Nous avons vu au paragraphe 1 qu'il fallait 2 masses pour équilibrer un rotor « allongé ». Dans ce cas, il est nécessaire de faire un équilibrage 2 plans.

Les critères habituellement utilisés sont présentés dans le tableau suivant :

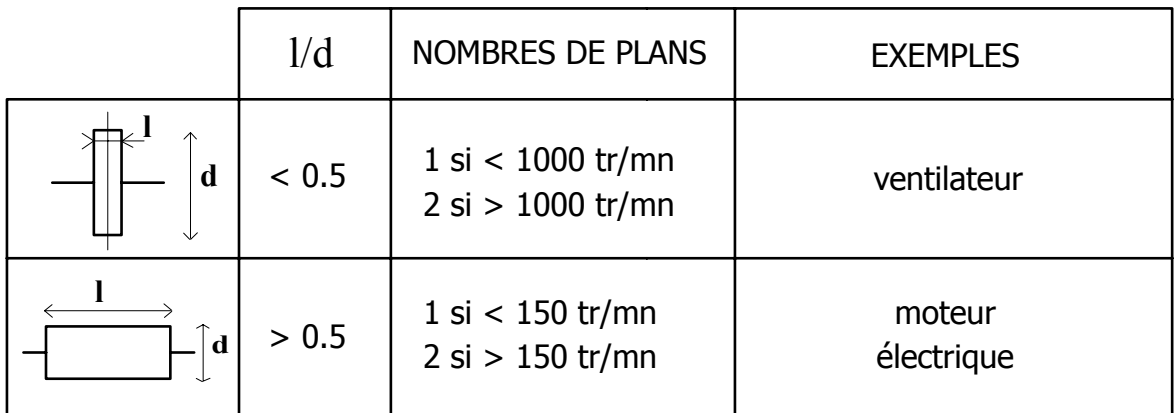

Si le rotor tourne lentement, un équilibrage 1 plan permet de diminuer le balourd résiduel n'étant pas gênant dans ce cadre d'utilisation. Par contre, si la vitesse de rotation est importante, le balourd restant peut générer des forces non négligeables. En effet, ces forces augmentent avec le carré de la vitesse. Il est alors nécessaire de faire un équilibrage 2 plans.

Pour ce type d 'équilibrage, il faut :

- 2 points de mesure
- 3 lancers : vide, avec une masse d'essai dans le plan 1, puis dans le plan 2
- 2 masses de correction

Les points de mesure doivent être situés sur les paliers porteurs du rotor.

Les plans de positionnement des masses doivent être le plus proche possible de chaque extrémité du rotor.

<span id="page-14-0"></span>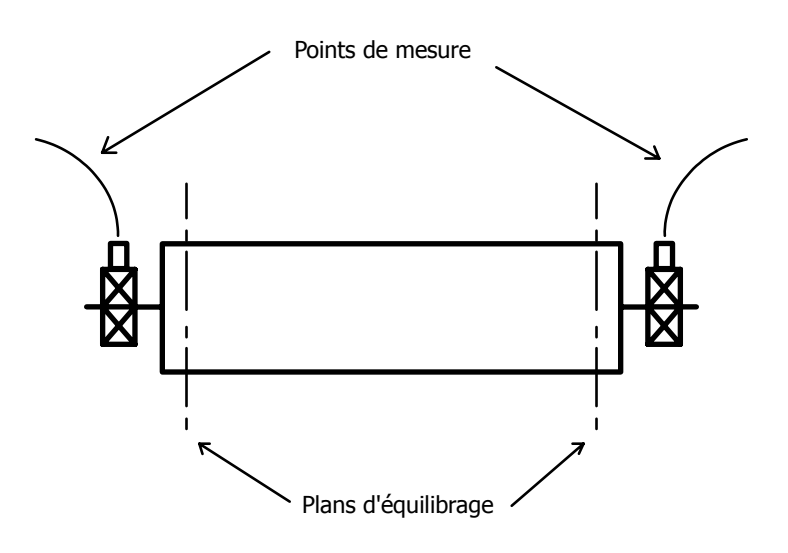

#### *6.1. Formulation*

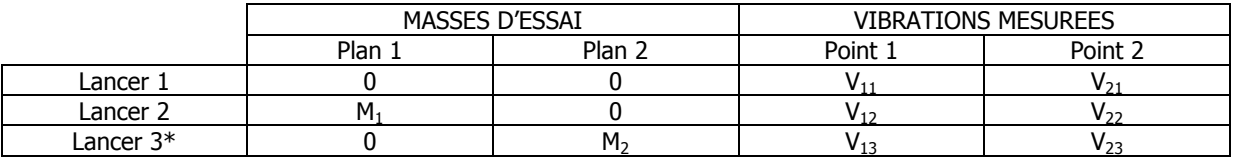

Rappelons que toutes ces valeurs sont des valeurs vectorielles caractérisées par une amplitude et une phase.

Lorsqu'on ajoute une masse M<sub>1</sub> dans le plan 1, on crée une variation de vibrations  $\triangle V_{11}$  et  $\triangle V_{21}$  aux points 1 et 2.

M<sub>1</sub> dans le plan 1  $\Rightarrow$   $\triangle V_{11} = V_{12} - V_{11}$  au point 1  $\triangle V_{21} = V_{22} - V_{21}$  au point 2

 $\square$  Il est possible d'effectuer le lancé 3 en laissant M<sub>1</sub> dans le plan 1 et en ajoutant M<sub>2</sub> dans le plan 2. Attention, dans ce cas, la formulation est différente (cf paragraphe 7).

Lorsque l'on ajoute une masse M<sub>2</sub> dans le plan 2, on crée une variation de vibrations  $\triangle V_{12}$  et  $\triangle V_{22}$  aux points 1 et 2.

 $M_2$  dans le plan 2  $\Rightarrow$   $\Delta V_{12} = V_{13} - V_{11}$  au point 1  $\triangle V_{22} = V_{23} - V_{21}$  au point 2

Calculons maintenant les vibrations créées par un ajout de  $X_1$  fois la masse  $M_1$  dans le plan 1 et  $X_2$  fois la masse dans le plan 2.

Vibration due à  $X_1$ .  $M_1$  +  $X_2$ .  $M_2$ 

Vibration au point  $1 = X_1$ .  $\triangle V_{11}$  +  $X_2$ .  $\triangle V_{12}$ 

Vibration au point  $2 = X_2$ .  $\triangle V_{21}$  +  $X_2$ .  $\triangle V_{22}$ 

Pour que les masses ajoutées dans les plans 1 et 2 équilibrent le rotor, il faut que les vibrations qu'elles créent annulent les vibrations initiales, c'est-à-dire :

$$
X_1. \triangle V_{11} + X_2. \triangle V_{12} = -V_{11}
$$

 $X_1. \triangle V_{21}$  +  $X_2. \triangle V_{22}$  = -  $V_{21}$ 

<span id="page-15-0"></span>Ceci est un système de 2 équations à deux inconnues ( $X_1$  et  $X_2$ ) dont la solution est :

$$
X_1 = \frac{V_{21} \times \Delta V_{12} - V_{11} \times \Delta V_{22}}{\Delta V_{11} \times \Delta V_{22} - \Delta V_{12} \times \Delta V_{22}}
$$

$$
X2 = \frac{V_{11} \times \Delta V_{21} - V_{21} \times \Delta V_{11}}{\Delta V_{11} \times \Delta V_{22} - \Delta V_{12} \times \Delta V_{22}}
$$

Posons :  $D = \Delta V_{11} \times \Delta V_{22} - \Delta V_{12} \times \Delta V_{22}$ 

Les masses qui vont équilibrer les vibrations V11 et V21 sont donc :

- Dans le plan 1

$$
P_1 = X_2 \times M_2 = V_{11} \times \left( -\frac{\Delta V_{21} \times M_2}{D} \right) + V_{21} \times \left( \frac{\Delta V_{12} \times M_1}{D} \right)
$$

- Dans le plan 2

$$
P_2 = X_2 \times M_2 = V_{11} \times \left( -\frac{\Delta V_{21} \times M_2}{D} \right) + V_{21} \times \left( \frac{\Delta V_{11} \times M_2}{D} \right)
$$

 $\Box$  Le coefficient d'influence du plan *i* sur le point *j* est égal à :

$$
C_{ij}=\frac{\Delta V_{ij}}{M_j}
$$

Les termes entre parenthèses forment une matrice qui est l'inverse de la matrice des coefficients d'influence.

#### **7. EQUILIBRAGE MULTIPLAN**

Lorsque l'on s'intéresse à un rotor constitué de l'assemblage de plusieurs machines, 2 plans ne suffisent plus pour réaliser un équilibrage convenable.

En fait, le nombre de plans nécessaires est égal à la somme des plans qu'il faudrait pour équilibrer chaque élément individuellement.

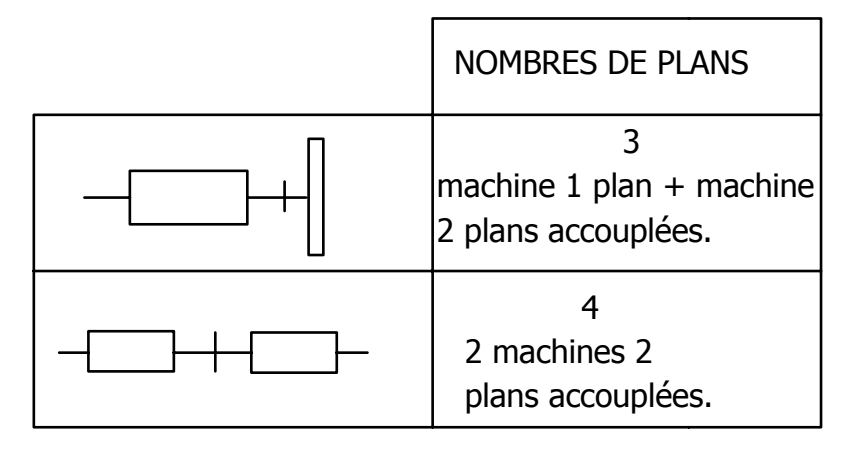

Un autre cas nécessite plus de deux plans, c'est le cas où le rotor ne peut plus être considéré comme rigide. Ceci se produit lorsqu'il tourne à un régime voisin de sa vitesse critique (cf. note d'application : « Equilibrage d'un rotor flexible »).

<span id="page-16-0"></span>Dans le cas d'assemblage de plusieurs machines, on choisit les mêmes positions des points de mesure et de plans que celles qui auraient été choisies pour chaque élément seul.

Pour un équilibrage N plans, il faut N points de mesure et N+1 lancers.

#### *7.1. Formulation*

Il est plus facile d'utiliser une notation matricielle pour formuler l'équilibrage multiplan !

Matrice :

$$
[Xi]_{NM} = \begin{bmatrix} X_{11} & X_{12} & ... & X_{1M} \\ X_{21} & ... & ... & ... \\ ... & ... & ... & ... \\ X_{N1} & ... & ... & X_{NM} \end{bmatrix}
$$

- Vecteur colonne :

$$
[X_1]_N = \begin{bmatrix} X_1 \\ \dots \\ X_N \end{bmatrix}
$$

Matrice des masses d'essai :

 $\left[ {\rm M}_{ij} \right]_{N, N+1}$ :  $M_{ij}$  = Valeur de la masse dans le plan *i* au lancer *j* 

Matrice des mesures de vibration

 $[V_{ij}]_{N, N+1} : V_{ii}$  = Vibration au point *i* au lancer *j* 

- Matrice des variations de masses

$$
\big[\Delta M i_j\big]_{N,\,M}=\big[M_{i,\,j\,+1}-M_{i,\,j}\big]_{\!N,\,M}
$$

En général M<sub>11</sub> = 0 (valeur des masses au cours du 1<sup>er</sup> lancer)

- $\square$  N'importe quel jeu de masses  $(Mi_j)_{j=1,N}$  peut être utilisé pour un lancer j, la seule condition étant que la matrice  $|\Delta M_{\rm ij}|_{\rm NN}$  soit inversible.
	- Matrice des variations de vibrations dues à  $[\Delta M_{ij}]_{NN}$  $[\Delta V_{ij}]_{N, N} = [V_{i, j+1} - V_{i,1}]_{NN}$
	- Soit  $[m_i]_N$  une combinaison  $[X_i]_N$  des masses d'essai  $[m_i]_N = [\Delta M_{ij}]_{NN} \times [X_1]_N$  (6)
	- Cette combinaison va produire la vibration  $[Y_1]_N$  où  $Y_1$  représente la vibration au point *i*.  $[Y_1]_N = [\Delta V_{i,j}]_{N,N} \times [X_1]_{N}$  (7)

<span id="page-17-0"></span>- Le jeu de masses qui équilibre le rotor est le jeu qui produit des vibrations égales à  $[-\mathrm{V}_{\mathrm{i,1}}]_\mathrm{N}$ (vibrations opposées  $\,$ à celles mesurées au cours du lancer à vide). Il s'agit donc de trouver  $|{\rm X}_{\rm l}|$ n tel que :

$$
[Y1]_{N} = [-Vi,1]_{N} (8)
$$
  
(8), (7)  $\Rightarrow$  [X<sub>1</sub>]\_{N} = [ΔV<sub>i,j</sub>]\_{N,N<sup>-1</sup> × [-V<sub>i,1</sub>]\_{N}} (9)

En remplaçant  $X_1$  par sa valeur dans l'expression (6), on obtient :

$$
(6), (9) \Rightarrow [m_i]_N = \frac{[\Delta M_{ij}]_{NN} \times [\Delta V_{ij}]_{NN}}{[C_{ij}]_{NN}} \times [-V_{i,1}]_N \quad (10)
$$

La matrice  $\left[C_{ii}\right]^{-1}$  représente la matrice des coefficients d'influence.

#### **8. MATRICE DE COEFFICIENTS D'INFLUENCE CONNUE**

Dans le cas où la matrice  $[C_{\rm ij}]_{\rm NN}^{-1}$  est connue, il suffit de faire un seul lancer pour mesurer les vibrations à corriger  $|V_1|_N$  et d'utiliser la formule (10) pour déterminer les masses de correction :

$$
\big[m_i\big]_{\!N}=\big[C_{ij}\big]_{\!N\!N}^{\phantom{N}-1}.\big[-\,V_1\big]_{\!N}
$$

Cette méthode impose de faire le lancer dans des conditions identiques à celles que vous aviez au moment où les coefficients ont été calculés, c'est-à-dire :

- le même repère angulaire
- le top de tour dans la même position angulaire sur le rotor
- la même vitesse de rotation
- la même position des capteurs
- le même type de matériel de mesure.

Si cette méthode n'amène pas de bons résultats, il est nécessaire de refaire un équilibrage complet. Cela signifie que la matrice d'influence de la machine a changé. Ceci peut être dû, soit au changement des conditions dans lesquelles les mesures sont faites, soit à une modification interne à la machine (usure, vieillissement de sa suspension, démontage puis remontage avec de nouveaux joints ou des serrages différents…).

#### **9. PRISE EN COMPTE DU RUN-OUT**

Les capteurs de proximité à courant de Foucault (ou Eddy probe en Anglais) sont sensibles aux irrégularités de la surface visée par la sonde (forme, fissures, inclusions de carbones, régions magnétisées…).

Le signal produit par le Run-Out est à la fréquence de rotation de la machine et vient donc se confondre avec le phénomène de balourd.

Si le Run-Out est important, il est nécessaire d'en tenir compte, sinon les valeurs des masses calculées par le programme viendront compenser par un balourd (effet néfaste pour la machine) le signal de Run-Out (sans effet sur la machine).

<span id="page-18-0"></span>Les valeurs des vibrations dues au Run-Out sont prises en compte au moment du calcul des masses de correction. En effet, dans la formule (10), on calcule le jeu de masse qui permet de ramener l'état vibration égal au run-out.

$$
[m_{i}]_{N} = [C_{ij}]_{NN} \times [V_{ROI} - V_{i}]_{N}
$$
  
\n
$$
[V_{ROI}]_{N}; \qquad \text{valueu ruu out}
$$
  
\n
$$
[V_{i}]_{N}; \qquad \text{état vibratoire à corriger}
$$

#### **10. QUALITE D'EQUILIBRAGE**

Il est inutile et souvent onéreux de pousser trop loin la précision d'un équilibrage. La limite peut être prescrite par le constructeur. Dans le cas contraire, il est possible de se reporter au texte de certaines normes.

Ainsi, les normes VDI 2060, NFE 90-600, ISO 1940 décrivent un critère permettant de déterminer les limites de précision d'équilibrage pour les rotors rigides.

Ce critère est noté par la lettre G :

 $G = e \times \omega$  e : excentricité de centre de gravité exprimée en mm. ω : Vitesse de rotation en rd/s

$$
(\omega = \frac{\omega T / MN \times 2\pi}{60})
$$

Si nous nous reportons à la formule (2) du paragraphe 1, nous voyons que :

$$
e = \frac{1}{M} \times m \times r \Rightarrow G = \frac{m}{M} \times r \times \omega \quad (11)
$$

Avec : m = masse de correction pour annuler la vibration résiduelle.

r = distance entre la masse m et l'axe de rotation en mm

M = masse du rotor dans la même unité que m

ω = vitesse de rotation en rad/s

Cette formule est celle utilisée dans le cas d'un équilibrage 1 plan, pour un équilibrage 2 plans, remplacer m.r = 2. Max  $(m_1.r_1, m_2.r_2)$ 

Avec  $m_1.r_1$ ,  $m_2.r_2$  balourds dans les plans 1 et 2 pour corriger la vibration résiduelle.

Le critère G obtenu doit être comparé avec la valeur de la classe à laquelle appartient la machine. Cette classification est donnée dans le tableau suivant :

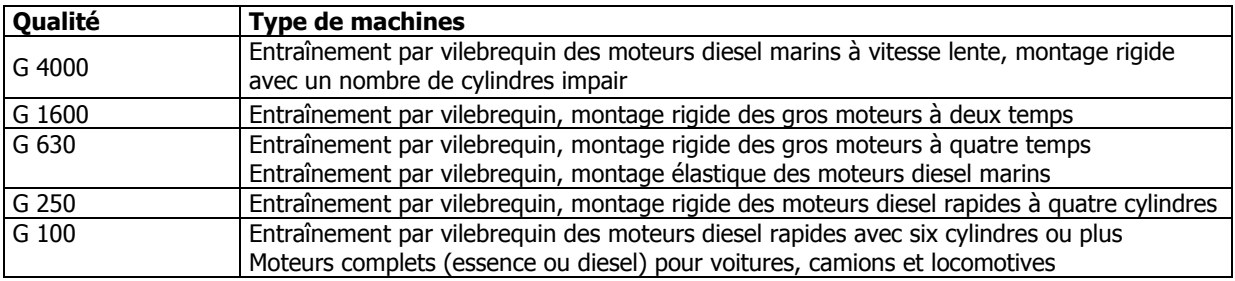

<span id="page-19-0"></span>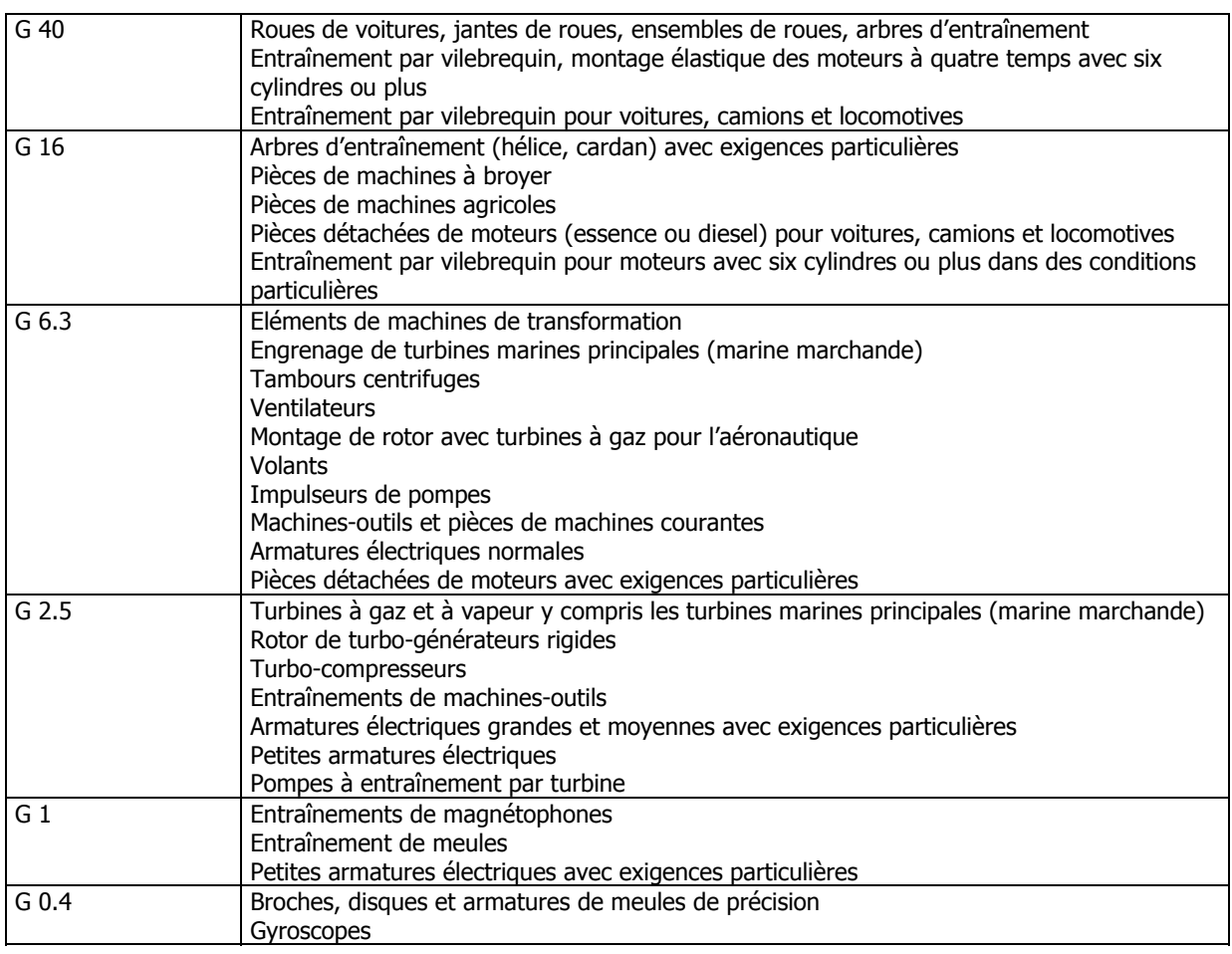

Extrait de la norme NFE 90-600

La méthode utilisée pour calculer le degré de qualité suppose que la réponse du palier soit linéaire (cf. paragraphe 11)

#### **11. AFFINAGE DE L'EQUILIBRAGE**

#### *11.1. Paliers à réponse linéaire*

Après avoir ajouté les masses de correction, il est prudent de refaire un lancer afin de vérifier si le balourd résiduel ou le facteur de qualité est inférieur à la valeur désirée. Dans le cas où la précision n'est pas atteinte, vérifier si aucune erreur n'a été faite dans le positionnement des masses ou sur les relevés de mesure.

Si tout semble convenable, ajoutez les masses permettant de corriger ce balourd résiduel. Celles-ci sont toujours calculées à partir de la formule (10).

 $[M_{ri}]_N = [C_{ij}]_{NN}[-V_{ri}]_N$  $\left[\mathrm{V}_{\mathrm{ri}}\right]_\mathrm{N}$  : vibrations dues au balourd résiduel  $\left[\mathbf{M}_{\text{ri}}\right]_N$  : masses de correction du balourd résiduel

#### <span id="page-20-0"></span>*11.2. Paliers à réponse non linéaire*

Si la méthode précédente ne permet pas d'atténuer le balourd jusqu'à la valeur désirée, ceci peut être dû au fait que la réponse du palier n'est pas linéaire.

En effet la méthode des coefficients d'influence suppose que l'amplitude de la vibration V mesurée est proportionnelle à la force F créée par le balourd (cf. paragraphe 2)

 $V = K \times F$ 

Ceci n'est pas toujours le cas. On dit alors que la réponse du palier n'est pas linéaire.

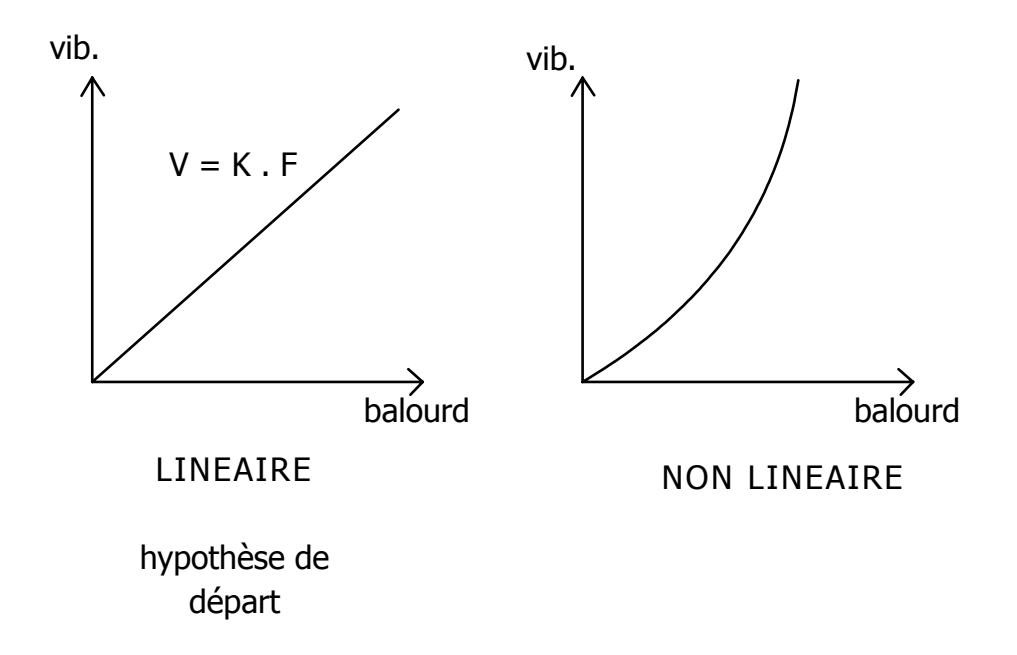

Ainsi dans ce cas, la méthode permettra d'atténuer le balourd, mais souvent ne pourra pas l'annuler complètement. Voyons ceci sur les figures suivantes :

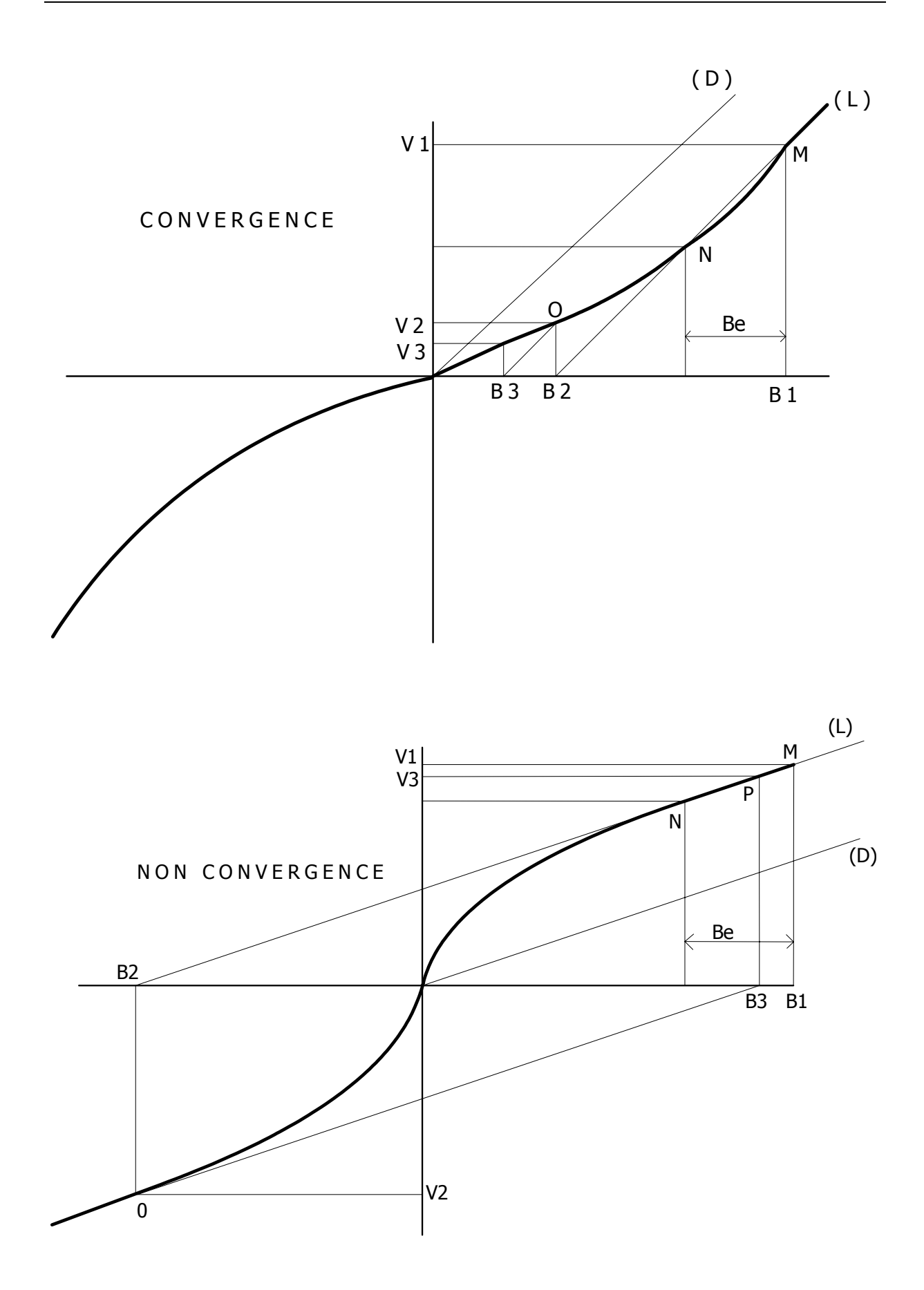

La courbe (L) représente la courbe de réponse de la vibration V en fonction du balourd B du rotor.

Le balourd initial  $B_1$  produit une vibration  $V_1$ .

L'ajout du balourd d'essai B<sub>e</sub> donne une vibration V'<sub>1</sub>. La méthode des coefficients supposant que la réponse du palier est linéaire, on estime que la courbe de réponse du palier devrait être la droite (D) passant par l'origine et parallèle au segment M.N (la détermination de cette droite correspond à la détermination des coefficients d'influence). La correction laissera un balourd résiduel B<sub>2</sub> qui produira la vibration V<sub>2</sub>. Une nouvelle correction en utilisant la droite (D) (c'est-à-dire la même matrice de coefficients) laissera un balourd  $B_3$ 

De plus, on peu remarquer que dans le cas de la figure 1 une succession de corrections converge vers la solution, ce qui n'est pas du tout le cas de la figure 2.

Ainsi, si les corrections successives ne diminuent pas significativement le balourd, il peut être nécessaire de refaire un équilibrage complet, c'est-à-dire N+1 lancers pour déterminer une nouvelle matrice de coefficients. Il est important de choisir des masses d'essai qui donnent une amplitude du même ordre que celles du balourd à corriger afin de travailler dans les mêmes zones de la courbe de réponse.

REMARQUE : Il est important de constater que ce cas se produit assez rarement. Si ce phénomène arrive, il peut être dû à l'existence de jeux dans le palier, qui montre soit un mauvais serrage des pièces, soit une usure trop importante. Il est souvent conseillé de commencer par remédier à ces défauts avant de procéder à l'équilibrage. C'est aussi ce qui peut se produire lorsqu'on cherche à équilibrer un rotor avec une précision trop importante.

#### <span id="page-23-0"></span>**12. CONSEILS PRATIQUES**

#### *12.1. Convention d'angle*

Les masses sont repérées sur le rotor par l'angle qu'elles font par rapport à un repère de référence. Il y a deux possibilités quant au sens à utiliser pour donner la valeur de l'angle. En fait, il doit être choisi en fonction du sens de rotation de l'arbre en respectant la convention suivante :

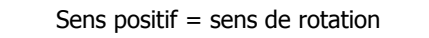

Pour ceci, vous pouvez vous aider du dessin suivant :

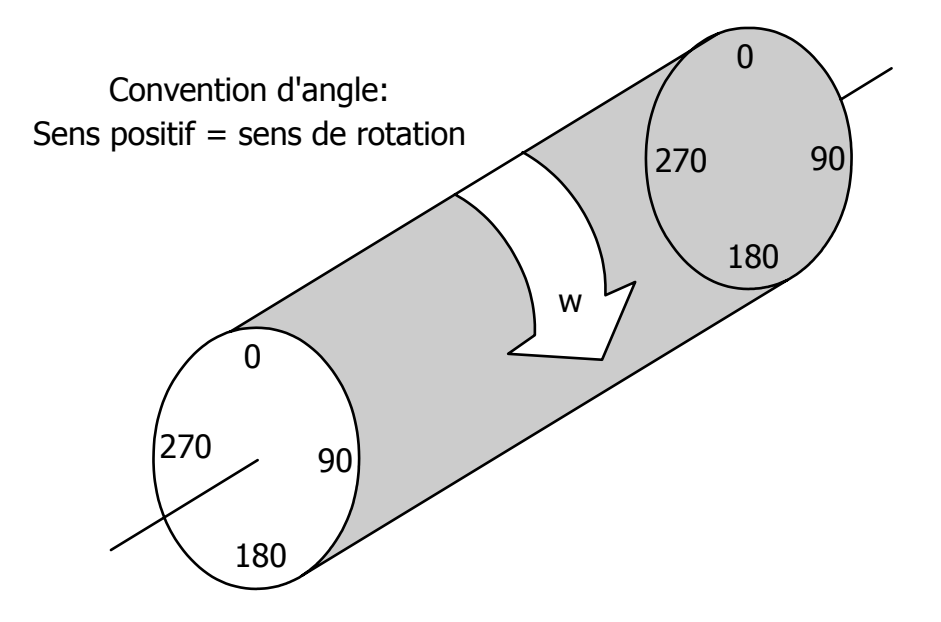

#### *12.2. Installation du capteur*

Les capteurs doivent être positionnés au plus près des paliers. En effet, c'est par leur intermédiaire que les forces du rotor sont transmises au bâti de la machine.

Lorsque plusieurs positions ou orientations du capteur sont possibles, choisir celle qui donne le plus fort niveau vibratoire.

Il est également important que pour un point de mesure donné, le capteur soit positionné de manière identique pour chacun des lancers.

L'utilisation de vis à coller ou de goujons pour visser le capteur sur la machine permet de respecter cette contrainte.

#### *12.3. Vitesse de rotation*

Il est conseillé de faire l'équilibrage à la vitesse usuelle d'utilisation de la machine. Normalement le résultat de l'équilibrage est le même quel que soit le régime de fonctionnement à condition de rester à une vitesse inférieure <span id="page-24-0"></span>à 0.7 fois la vitesse critique du rotor. En effet, à partir de cette vitesse le rotor ne peut plus être considéré comme indéformable, la répartition des masses est de ce fait modifiée (cf. note d'application « Equilibrage rotor flexible »).

Il faut aussi éviter d'être proche d'une fréquence de résonance du bâti, car dans cette zone une faible variation de vitesse de rotation peut induire d'importantes variations de phase et donc une imprécision des mesures.

Ces zones peuvent être déterminées pendant une montée progressive en régime de la machine. Elles correspondent aux vitesses pour lesquelles la vibration passe par un maximum d'amplitude et une rapide variation de phase.

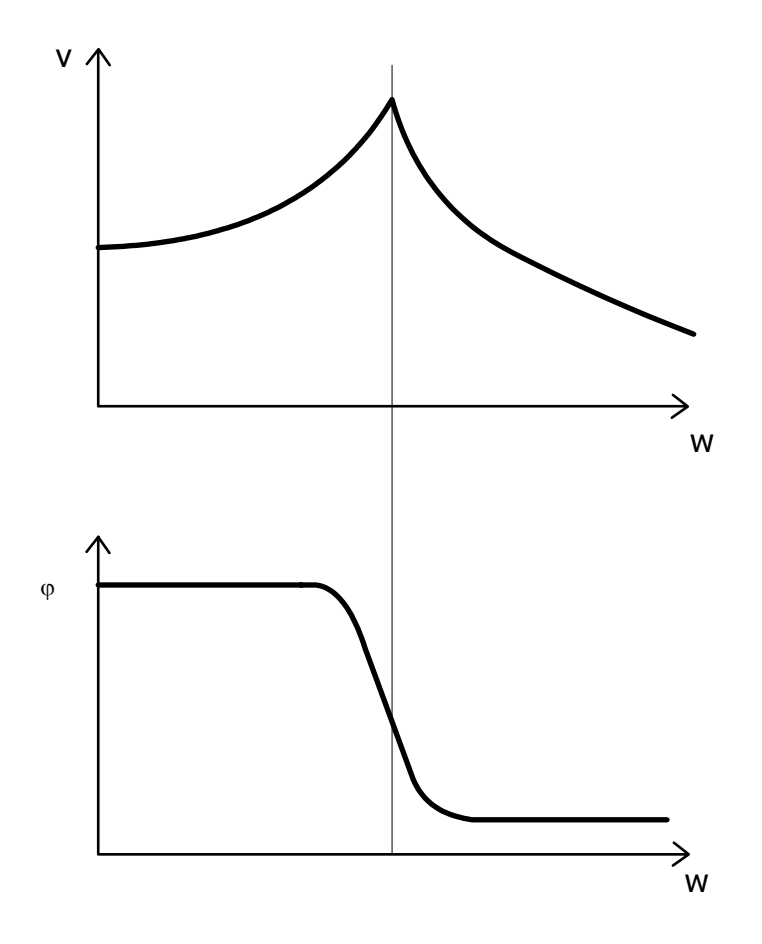

En général, l'équilibrage n'est pas perturbé par ce genre de phénomène étant donné que les constructeurs et les installateurs évitent de faire fonctionner les machines à de tels régimes.

Pour certaines personnes, il peut être important de les laisser tourner le temps nécessaire pour atteindre leur régime de fonctionnement (vitesse, température,…) avant de commencer les mesures.

#### *12.4. Installation des masses*

La première recommandation à faire est de fixer très solidement les masselotes d'essai ou de correction. Elles peuvent devenir de redoutables projectiles si elles se détachent.

Nous avons vu que les corrections peuvent être faites soit par ajout de masse, soit par enlèvement.

L'ajout de masse peut être fait par :

- Apport de masse par soudure
- Boulons et rondelles serrés dans une trou taraudé
- Masselotes vissées

Pâtes à modeler sur des surfaces orientées vers l'intérieur du rotor (cette solution n'est à utiliser que pour les masses d'essai).

<span id="page-25-0"></span>L'enlèvement se fait par perçage ou meulage.

#### *12.5. Calcul des masses d'essai*

Il s'agit ici de trouver la masse d'essai qui va produire suffisamment de variations pour pouvoir calculer correctement les coefficients d'influence sans augmenter le balourd au point de risquer d'endommager la machine.

La masse d'essai doit au moins faire varier l'amplitude de la vibration de 20% ou sa phase de 20 degrés.

Une méthode généralement employée est de calculer une masse  $m$  qui génère une force équivalente au 10<sup>ème</sup> du poids du rotor.

$$
m = \frac{1}{N} \times \frac{1}{r} \times \frac{M}{10} \times \frac{9.81 \times 3600}{4\pi^2} \times \frac{1}{V^2}
$$

$$
=\frac{1}{N} \times \frac{1}{r} \times \frac{M}{10} \times \frac{894.6}{V^2}
$$

avec  $r :$  rayon où est située la masse d'essai en  $m$ 

M : masse du rotor en kg

V : vitesse de rotation en tr/min

N : nombre de plans

#### *12.6. Décomposition d'une masse en deux*

Il est possible de remplacer une masse  $m$  par deux masses m<sub>1</sub> et m<sub>2</sub> positionnées de part et d'autre de m. Pour montrer ceci, on représente la masse  $m$  à l'angle  $\alpha$  par un vecteur M de longueur  $m$  et d'orientation  $\alpha$ .

$$
\overrightarrow{M} = (m, \alpha)
$$

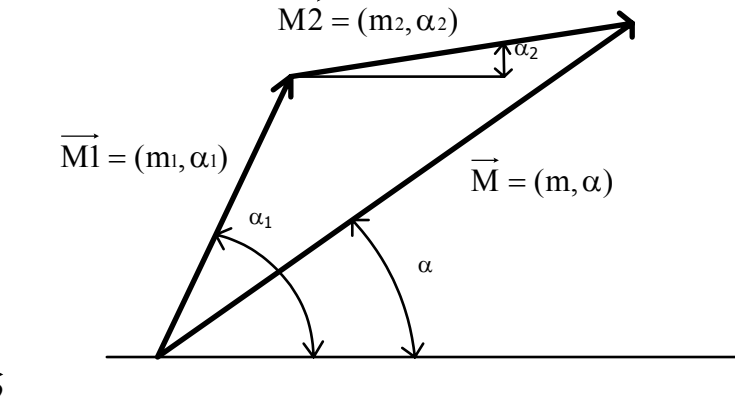

 $\overrightarrow{M} = \overrightarrow{M1} + \overrightarrow{M2}$ 

Ainsi les masses m<sub>1</sub> en  $\alpha_1$  et m<sub>2</sub> en  $\alpha_2$  produiront le même effet que la masse m en  $\alpha$ .

<span id="page-26-0"></span>Cette propriété peut être utilisée pour les cas suivants :

a) on ne peut pas installer la masse m dans la direction  $\alpha$ .

Dans ce cas, on la remplace par deux masses m<sub>1</sub> et m<sub>2</sub> respectivement installées dans les directions  $\alpha_1$ et  $\alpha_2$ .

 $m_1$  et  $m_2$  sont calculées à partir des formules suivantes :

$$
m_1 = \frac{\sin(\alpha - \alpha_2)}{\sin(\alpha_1 - \alpha_2)} \qquad m_2 = \frac{\sin(\alpha - \alpha_1)}{\sin(\alpha_1 - \alpha_2)}
$$

b) On ne dispose pas de la valeur exacte de la masse  $m$ 

Dans ce cas, on choisit deux masses m' légèrement supérieures à m/2 positionnées à un angle β de part et d'autre de la position de m avec :

$$
\beta = \arccos\left(\frac{m}{2m'}\right)
$$

c) remplacer deux masses par une seule

Si le plan contenait déjà une masse m<sub>1</sub>, que l'équilibrage donne un résultat m<sub>2</sub>, il est toujours possible de calculer une masse m<sub>3</sub> équivalente à m<sub>1</sub> et m<sub>2</sub> en faisant la sommation vectorielle.

$$
\overrightarrow{M3} = \overrightarrow{M1} + \overrightarrow{M2}
$$

L'intérêt de cette opération est de diminuer la somme des masses ajoutées sur le rotor. En effet, on aura toujours :

 $m_3 < m_1 + m_2$ 

#### *12.7. Relation balourd, masse, rayon*

Nous avons vu au paragraphe 1 que le balourd B est le produit de la masse  $m$  par la distance r la séparant de l'axe de rotation.

$$
B=m\cdot r
$$

Soit  $m_1$ ,  $r_1$  le résultat de l'équilibrage et vous ne pouvez installer la masse que sur le rayon  $r_2$ . La valeur de la masse devra être :

$$
m_2=m_1\times\frac{r_1}{r_2}
$$

#### *12.8. Cas où l'équilibrage est difficile*

Plusieurs situations peuvent produire un équilibrage difficile :

a) si la vitesse de rotation est voisine d'une fréquence de résonance où le résultat de la mesure est très sensible aux variations de la vitesse ;

- b) s'il existe des masses qui peuvent bouger sur le rotor : liquide ou particules qui vont se bloquer de manière aléatoire à l'intérieur du rotor et ainsi modifier la répartition des masses à chaque lancer ;
- c) si la machine est soumise à d'autres vibrations que ses vibrations propres. Faites une mesure machine à l'arrêt pour vérifier si vous vous trouvez dans ce cas-là ;
- d) si les jeux dans le palier sont trop importants, on ne peut plus supposer que sa réponse est linéaire et l 'opération d'équilibrage devient très délicate (cf. paragraphe 11).